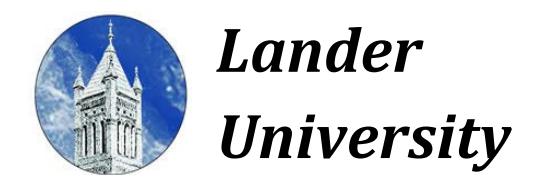

*Information Technology Services http://www.lander.edu/its help@lander.edu 864.388.8234*

## **Online Services at Lander for New Bearcats**

Information Technology Services (ITS) provides access to a number of online services for students at Lander University. Those services include:

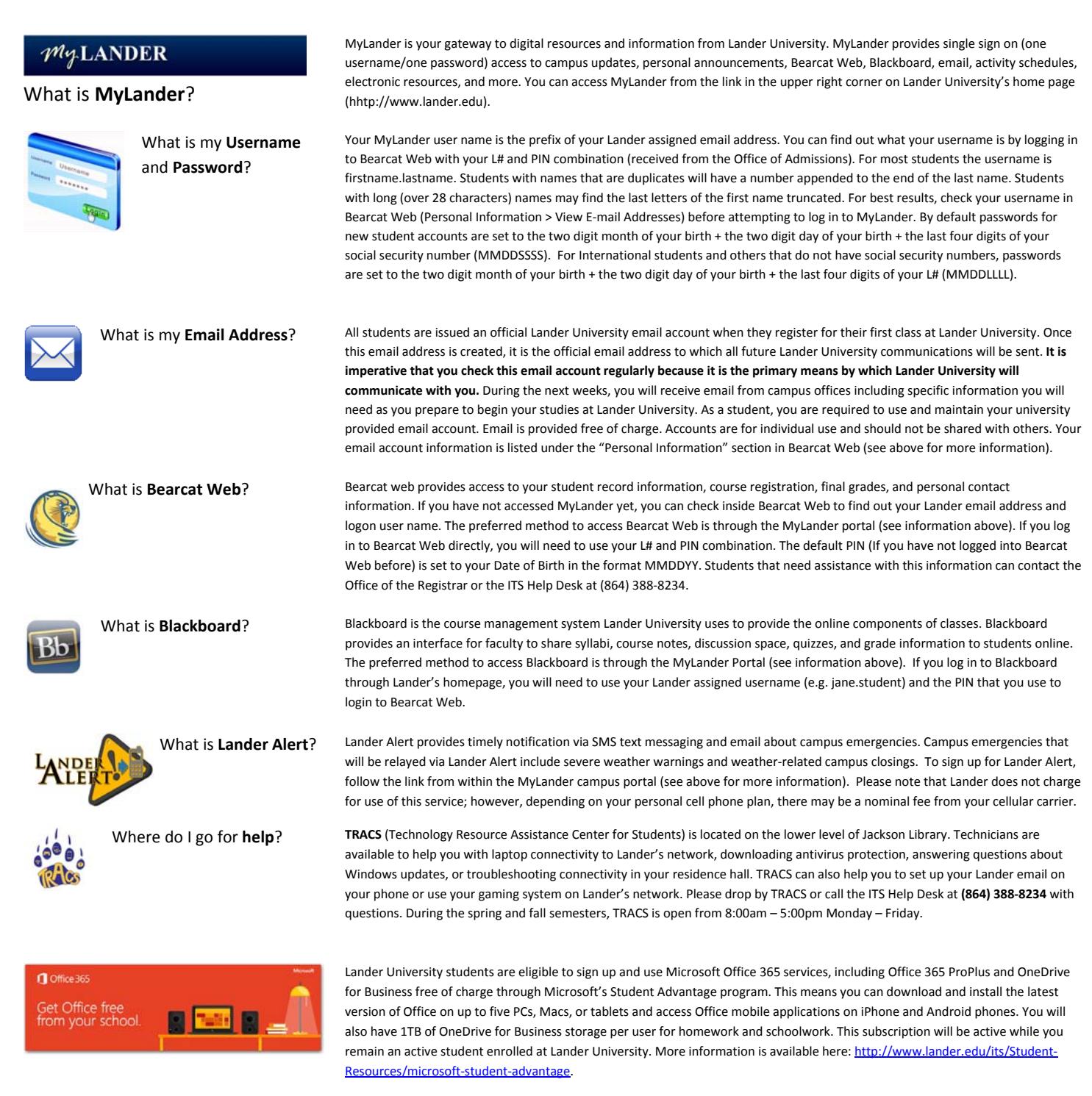

## **Need Help? Call the ITS Help Desk at (864) 388‐8234**